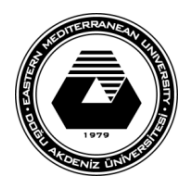

# **DOĞU AKDENİZ ÜNİVERSİTESİ BİLGİSAYAR VE TEKNOLOJİ YÜKSEKOKULU BİLGİSAYAR PROGRAMCILIĞI BTEP205 – İŞLETİM SİSTEMLERİ**

## **LABORATUVAR ÇALIŞMASI #8**

- Bu laboratuvar çalışmasında Unix'de argüman girişli shell (kabuk) programlama konusu işlenecektir.
- Argümanlar, program çalıştırılırken komut satırından programa gönderilebilecek verilerdir.

## **I. Kısım-Komut satırı argümanlarına erişim**

- 1. Aşağıdaki programa **arg1** adını vererek yazınız.
- 2. Programı üç argüman kullanarak çalıştırınız. (**Ör: sh arg1 ali ayse kemal**.)

**# Komut satırı argümanlarının kullanımı echo "1. argüman: \$1" echo "2. argüman: \$2" echo "3. argüman: \$3" echo "Toplam argüman sayısı: \$#" echo "Tüm argümanlar: \$\*"**

3. Aşağıdaki programa **arg2** adını vererek yazıp, çalıştırınız. (**Ör: arg2 cal**)

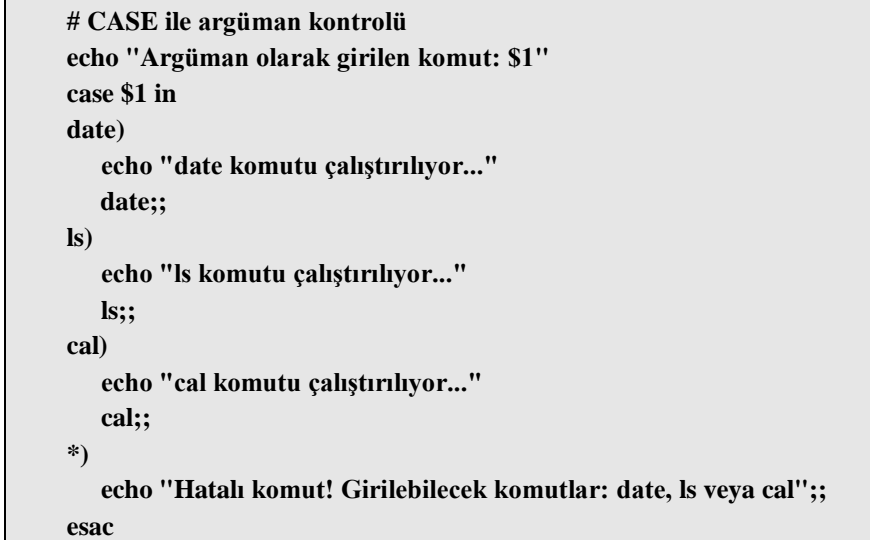

### **II. Kısım-Eğer (if) ifadesinin kullanımı**

**Karşılaştırmalar:**

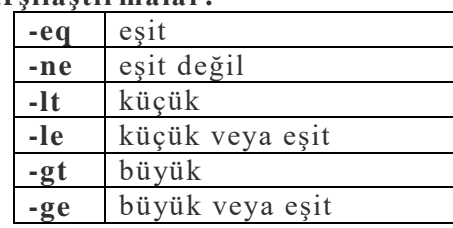

#### **Dosya işlemleri:**

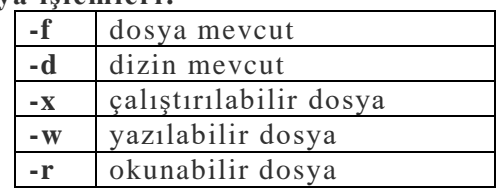

1. Aşağıdaki programa **eger** adını vererek yazıp, çalıştırınız.

```
# eğer ifadesi
echo "Evet mi, hayır mı, iptal mi? (e/h/i)?"
read cevap
if [ $cevap = e ]
then
    echo "EVET"
elif [ $cevap = h ]
then
    echo "HAYIR"
else
    echo "İPTAL"
fi
```
## **III. Kısım-Argüman kullanarak dosya işlemleri yapmak**

- 1. Aşağıdaki "dosya ismi değiştirme" programını **dosyaismi** adını vererek yazınız.
- 2. Bu program iki argüman ile çalışmaktadır. İlk argüman varolan bir dosya ismini, ikinci argüman ise dosyanın yeni ismini ifade etmektedir.

### **Ör: dosyaismi arg2 arg3**

```
# Dosya ismi değiştirme programı
if [ $# = 2 ] # iki argüman olduğunun kontrolü 
then 
    if [ -f $1 ] # ilk argümanda belitrilen dosya var mı kontrol et
    then 
       mv $1 $2
       echo "Sonuç:"
       if [ -f $2 ] # değiştirilen isimde dosya var mı kontrol et
       then 
          echo "$1, $2 olarak değiştirildi"
       else
          echo "$1, $2 olarak değiştirilemedi!!!"
       fi
    else # ilk argümandaki dosya yoksa
       echo "$1 mevcut değil" 
    fi
else # iki argüman girilmemişse
    echo "Programı çalıştırmak için iki argüman girilmelidir."
    echo "Ör: dosyaismi dosya1 dosya2"
fi
```